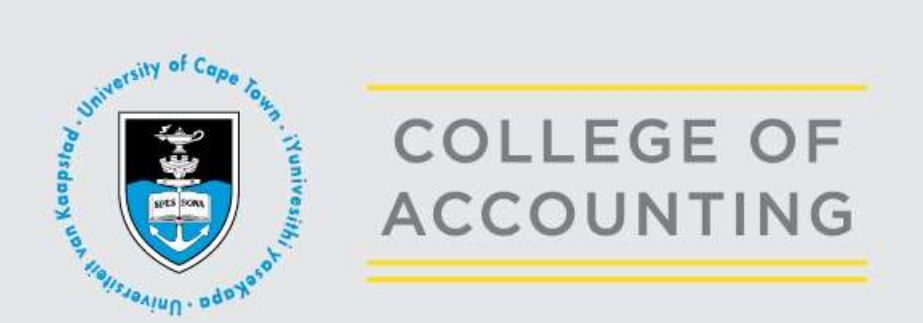

## **List of Available Video Resources**

The following video resources are freely available for anyone to view. Registration to the site is required in order to track usage patterns and use this information to offer a better product.

Should you be interested in viewing any of the videos, please log in to the site (see icon in top right-hand corner). All videos are available in English, with a downloadable English transcript.

The [www.learnaccounting.uct.ac.za](http://learnaccounting.uct.ac.za/) website is a work-in-progress. As new content (additional videos) is produced and uploaded, the list of available resources is updated.

## **For South African users**:

Basic and intermediate videos are available in English, isiXhosa, isiZulu, Sesotho and Xitsonga and will be added to the site, as they are complete

UCT College of Accounting

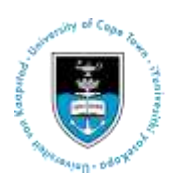

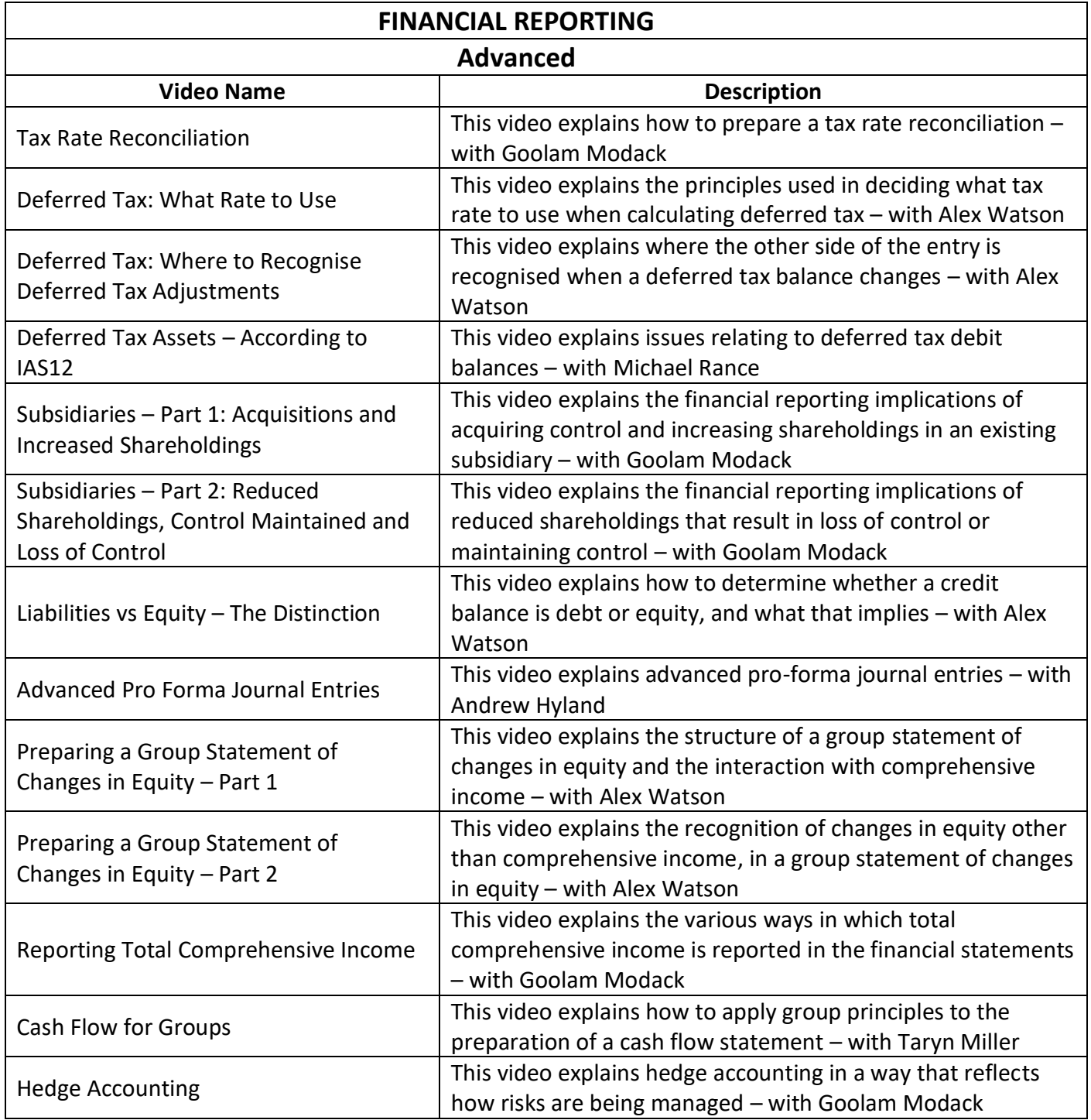

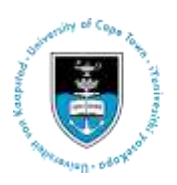

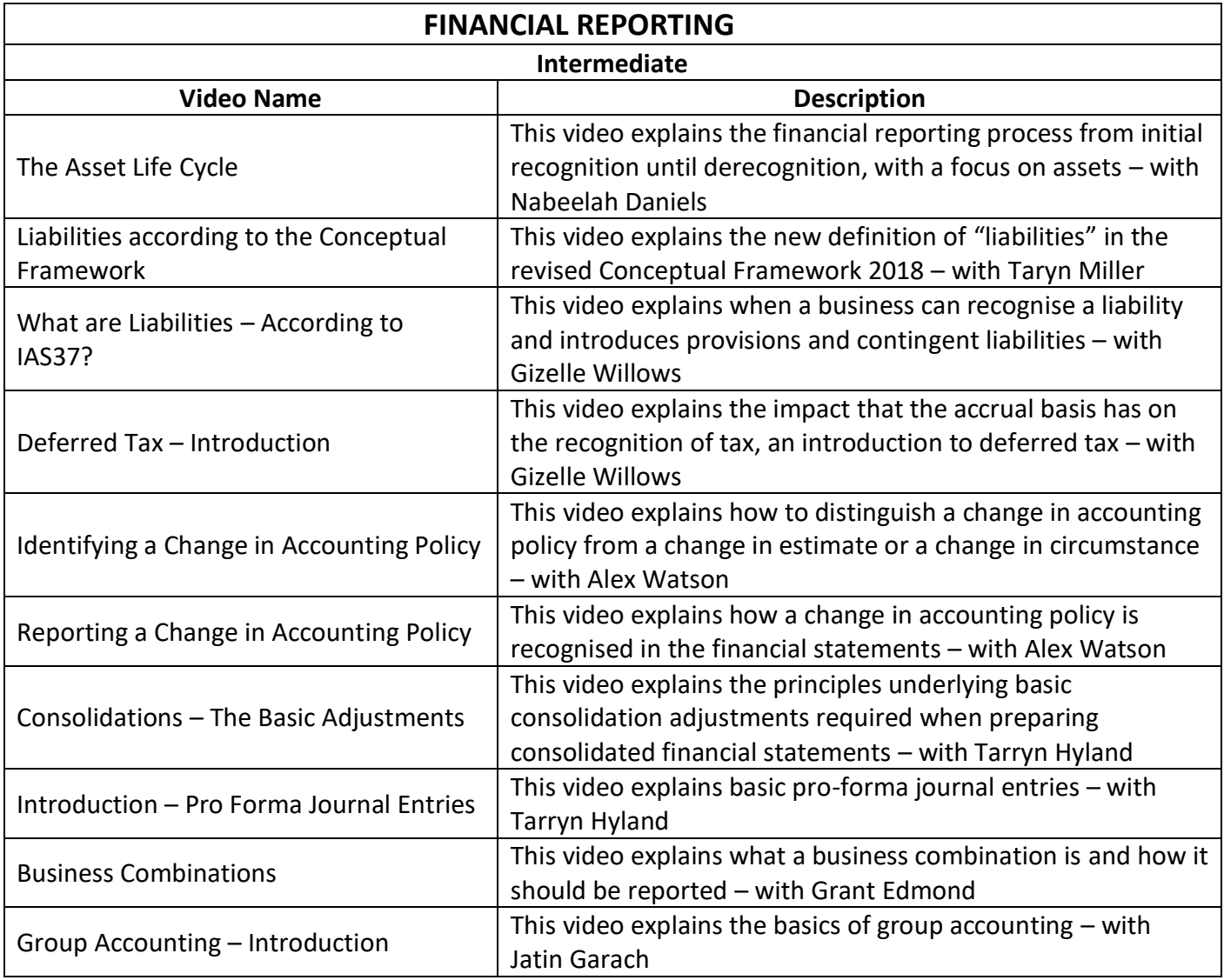

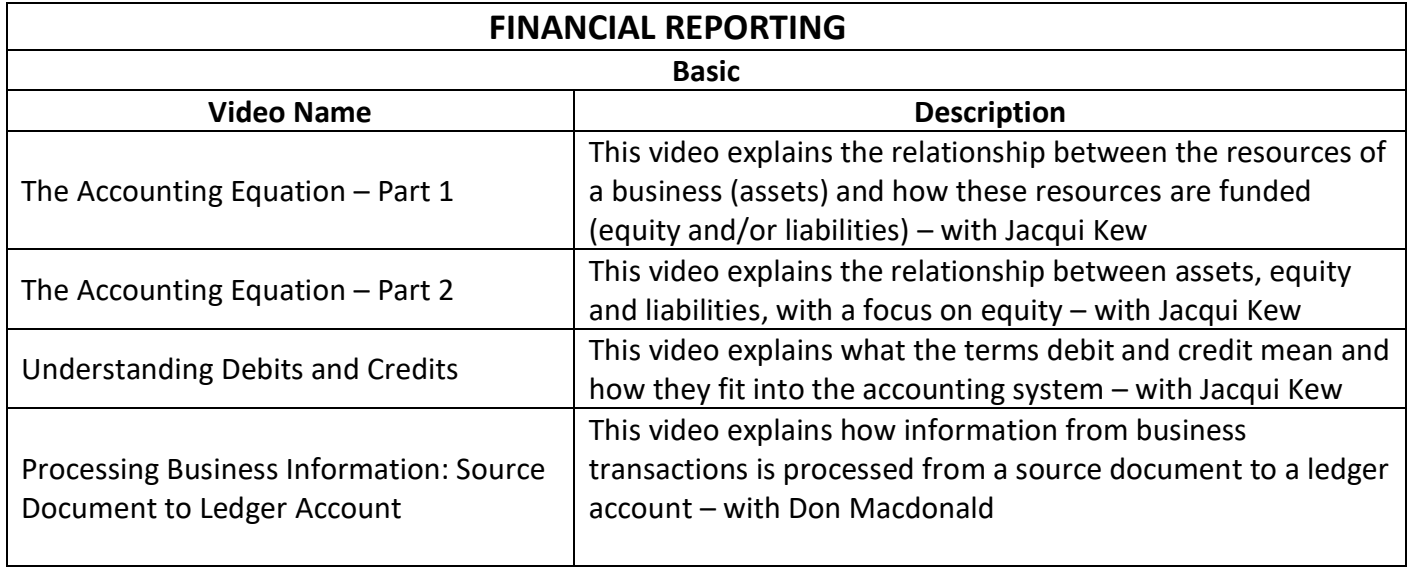

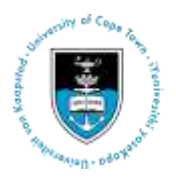

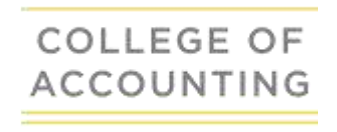

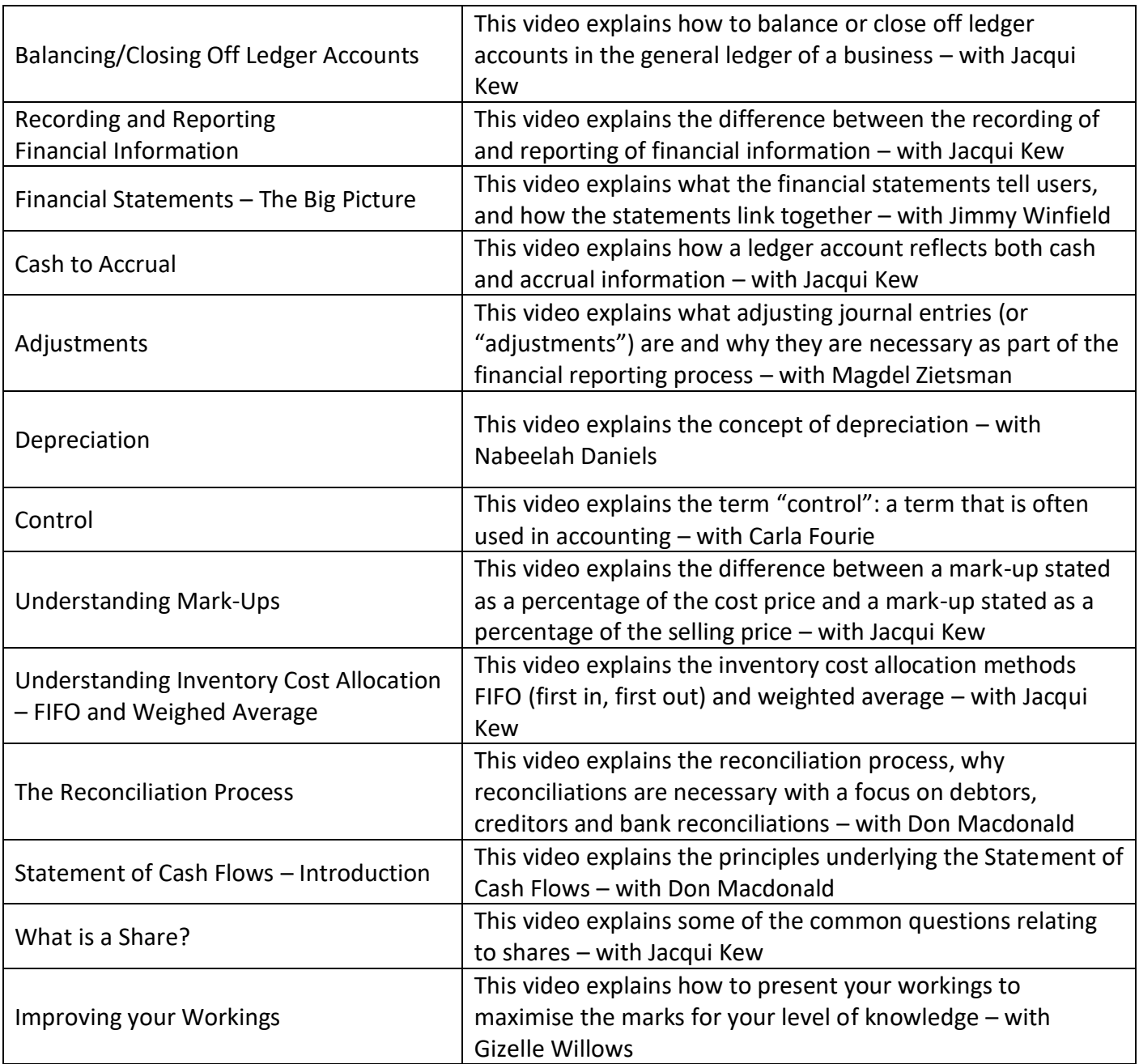

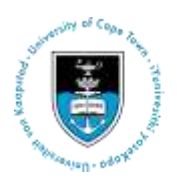

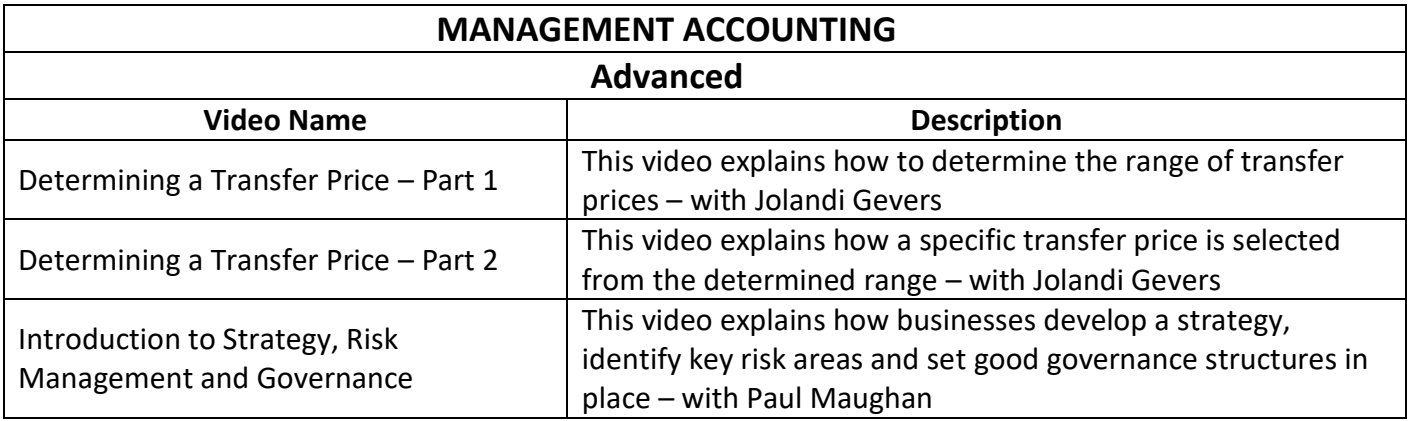

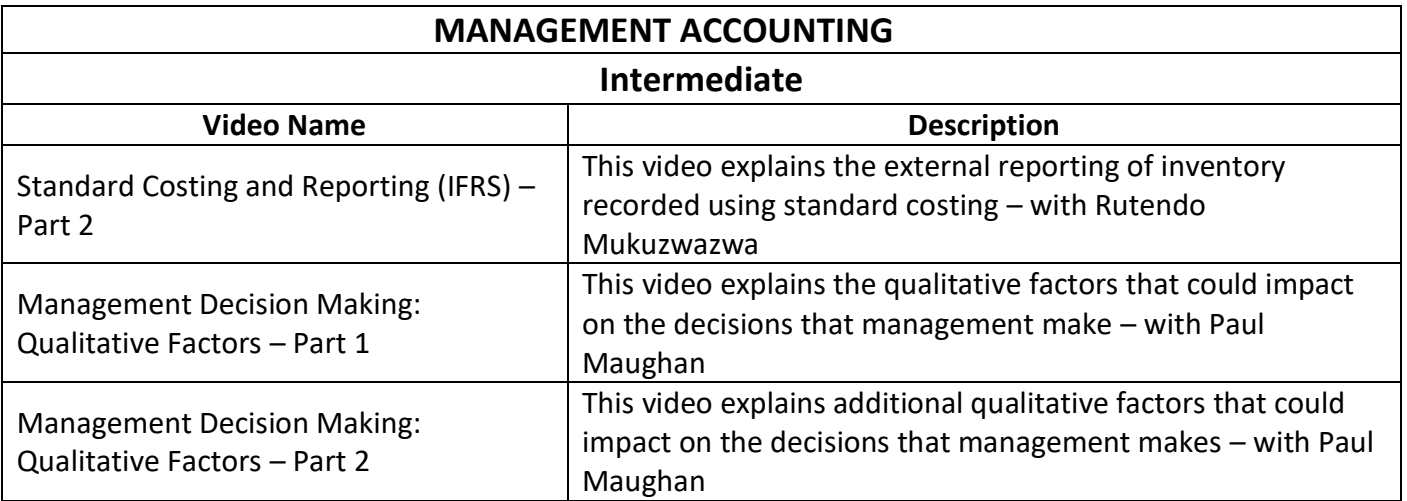

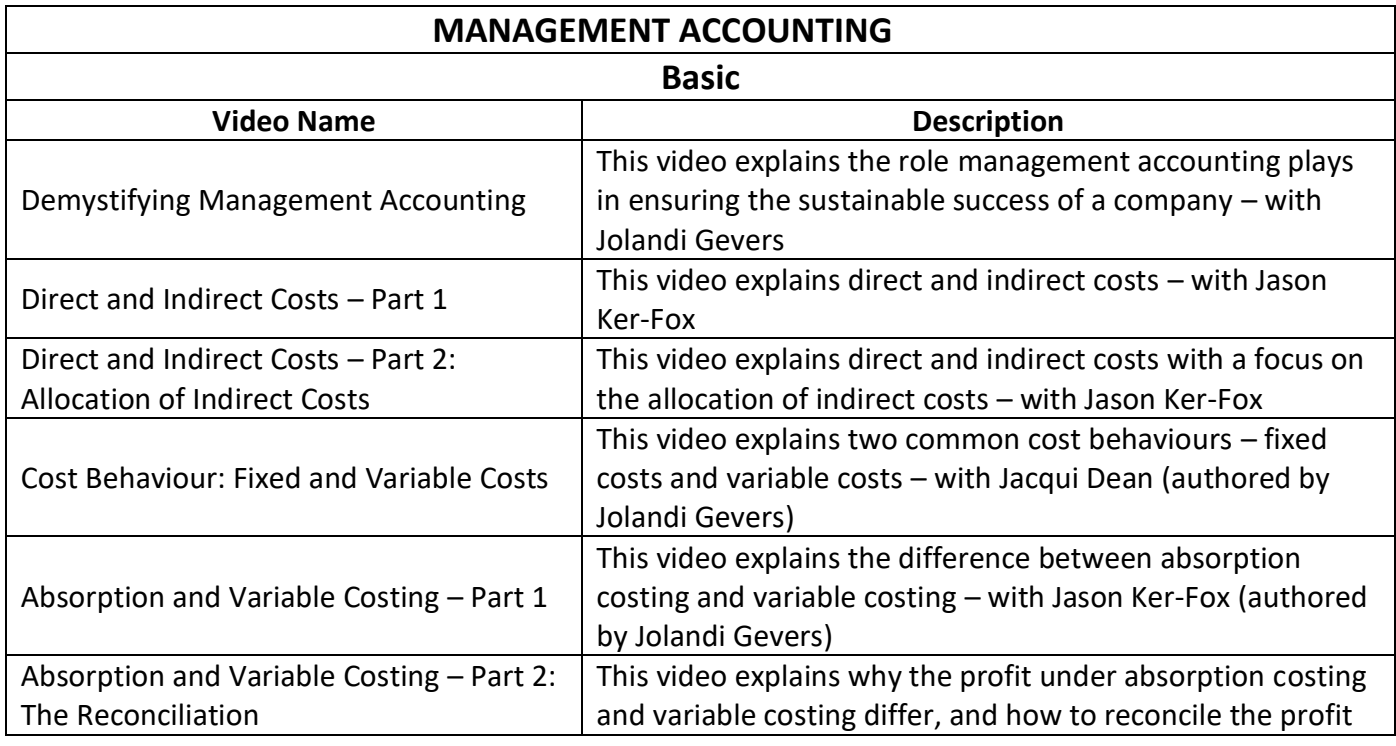

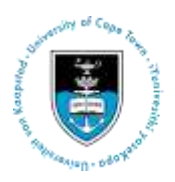

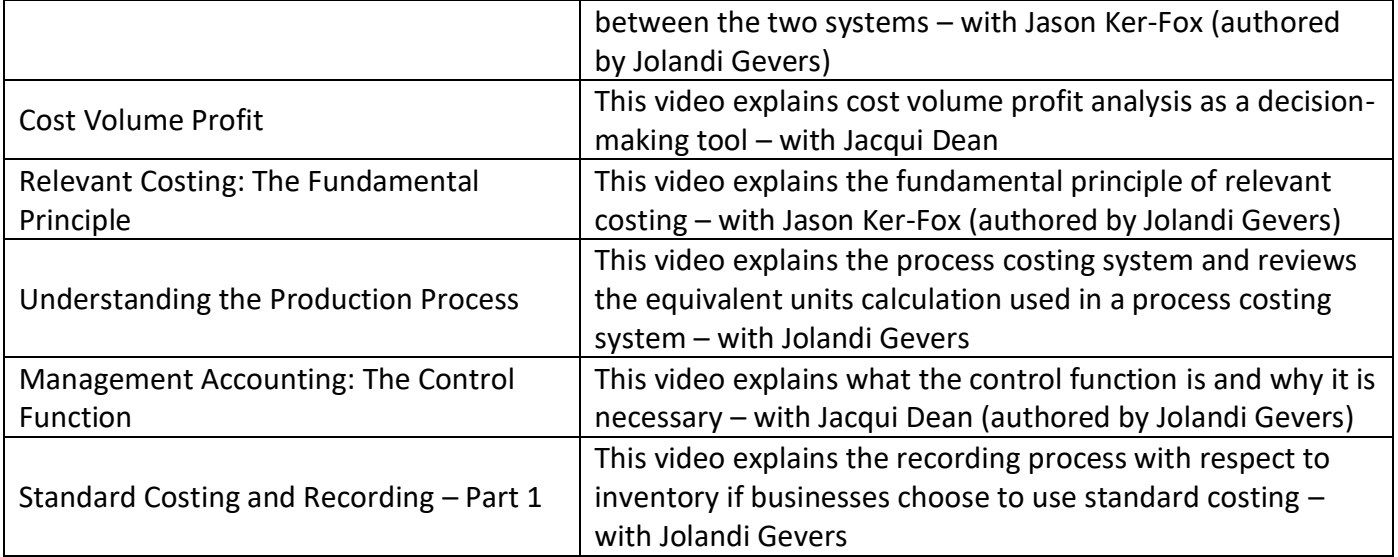

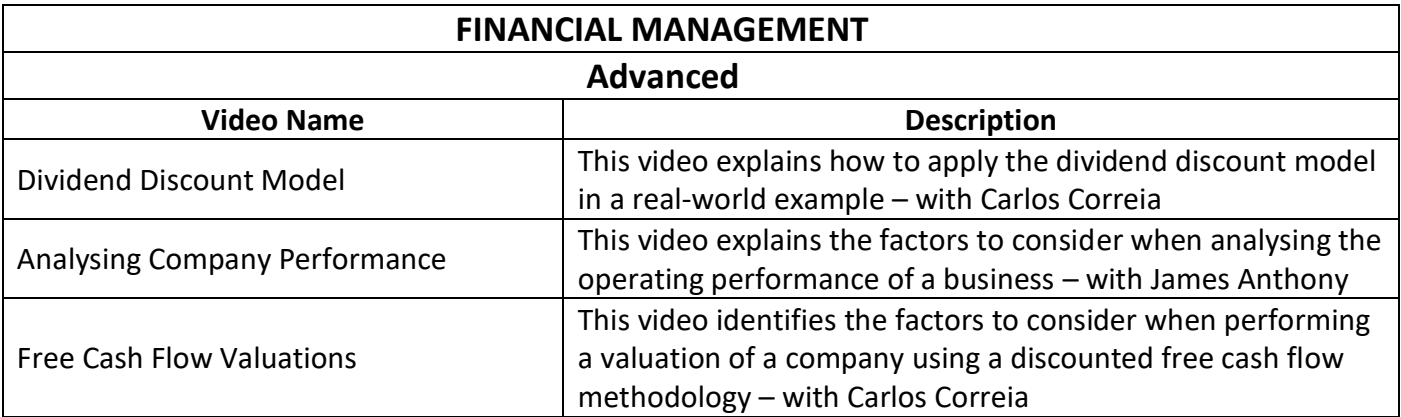

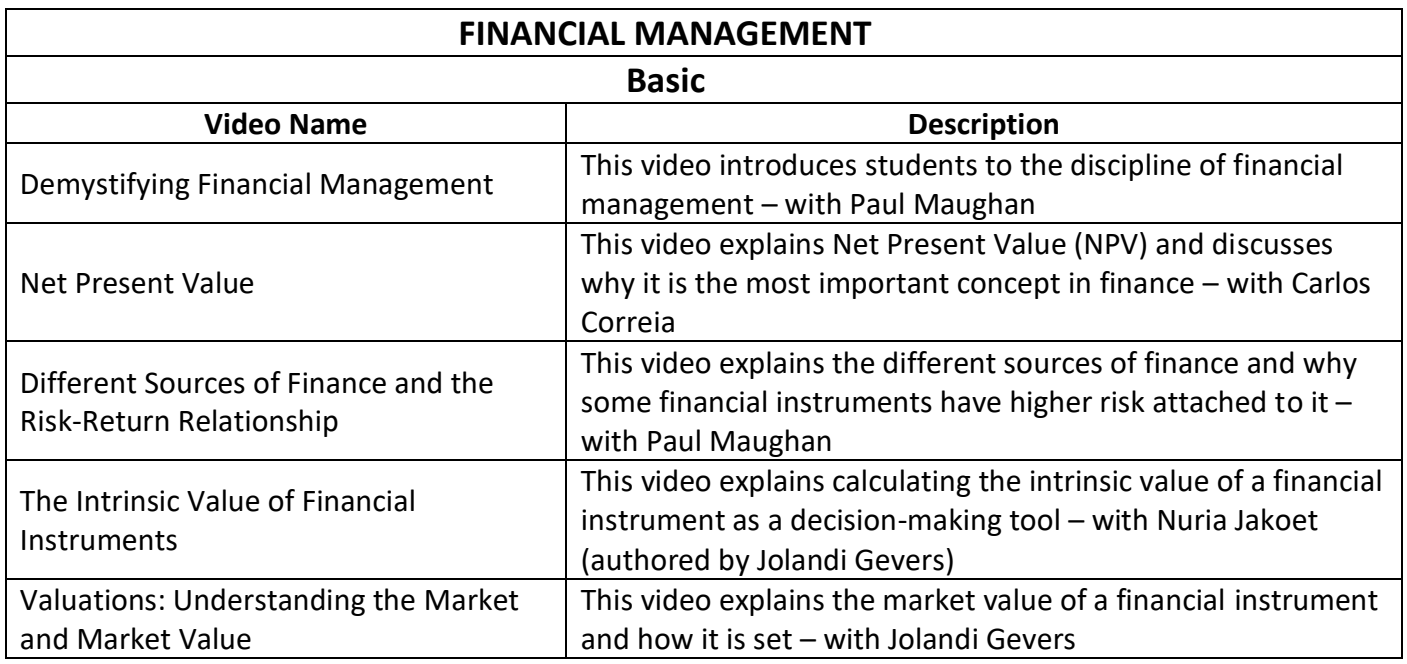

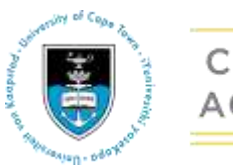

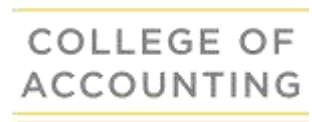

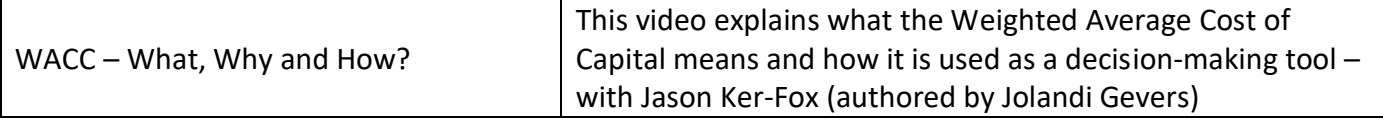

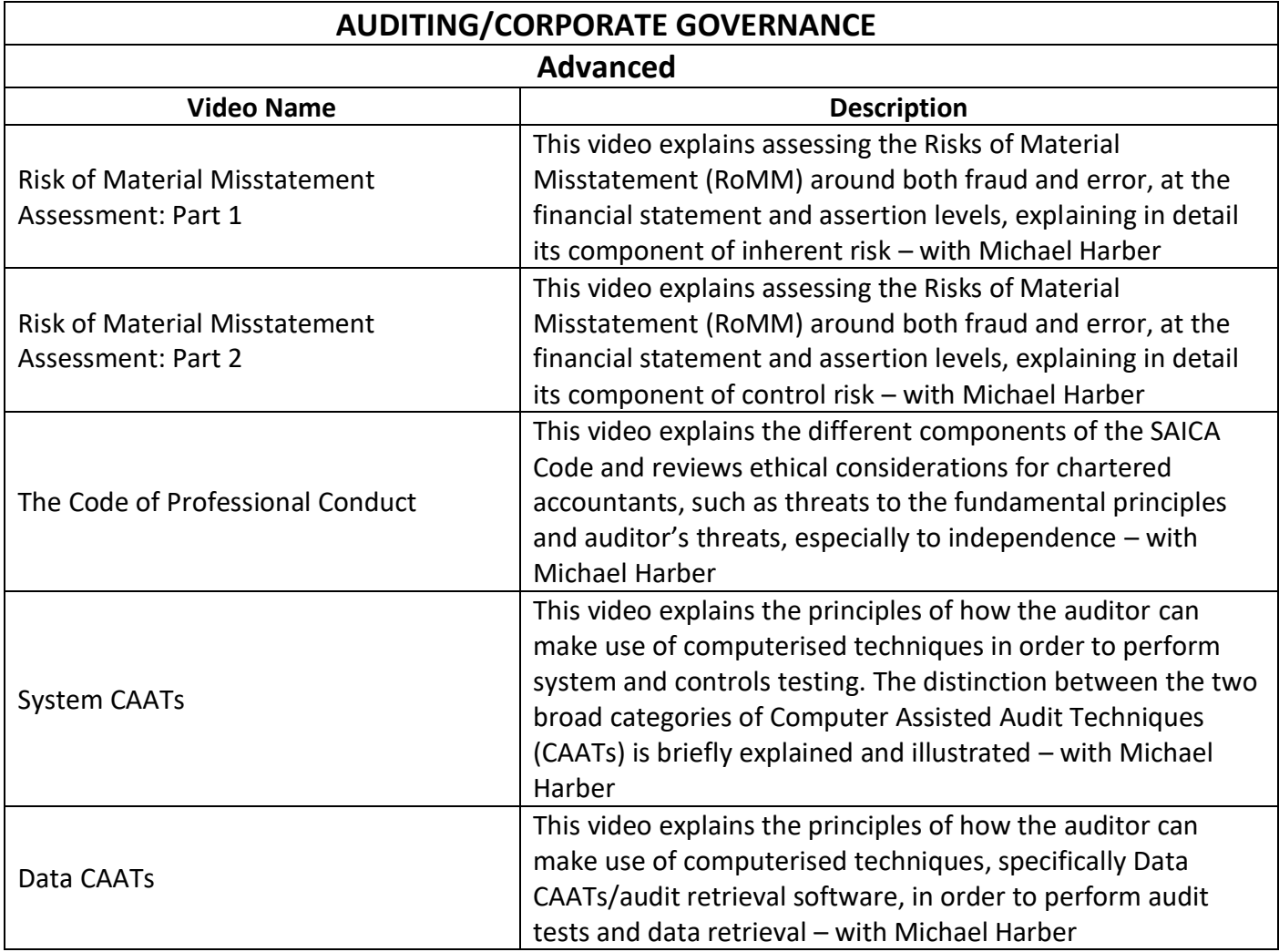

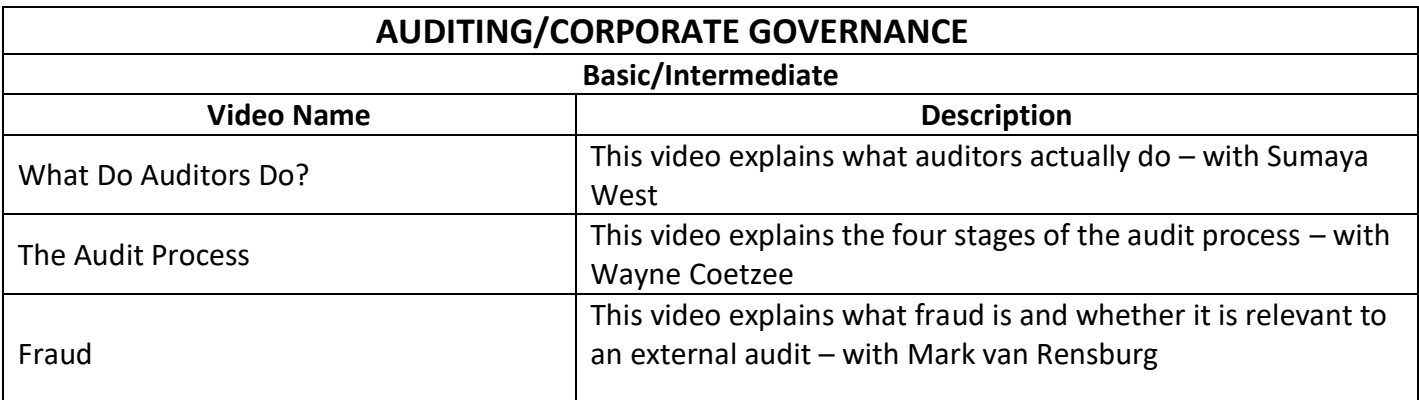

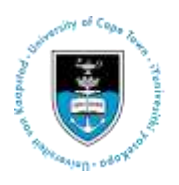

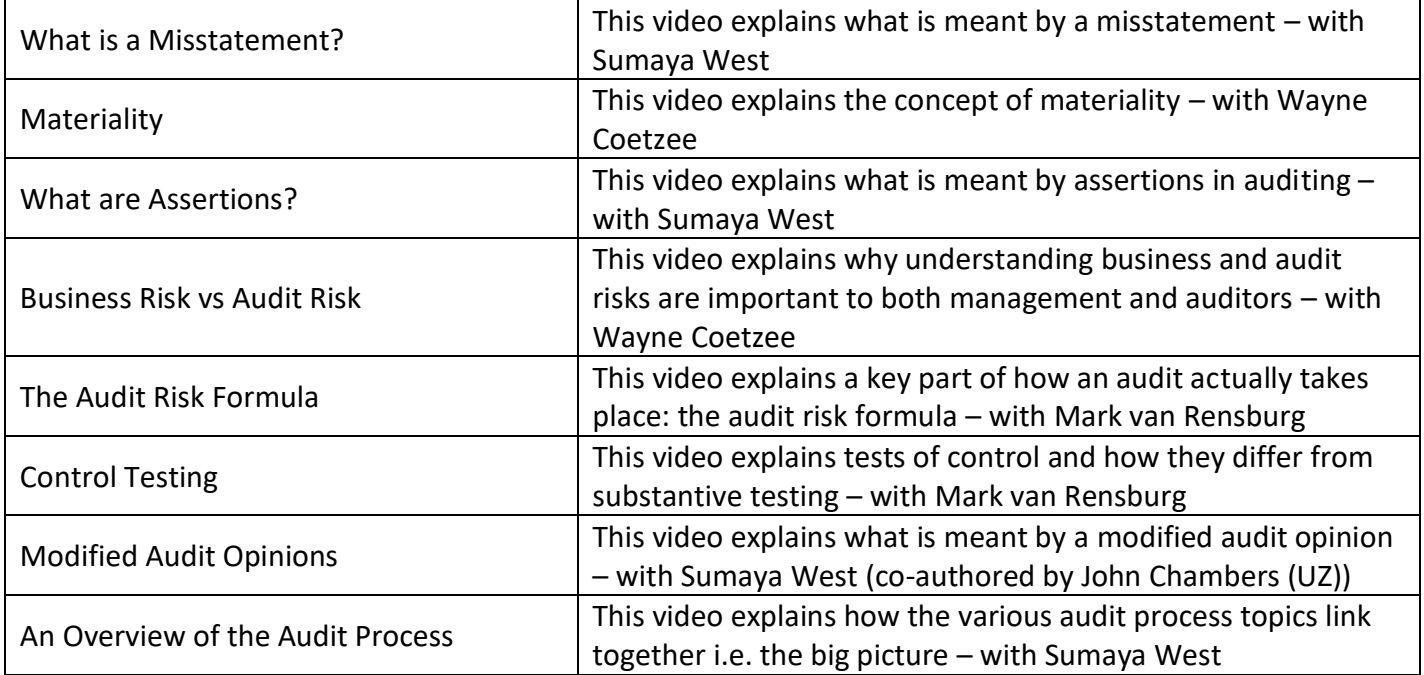

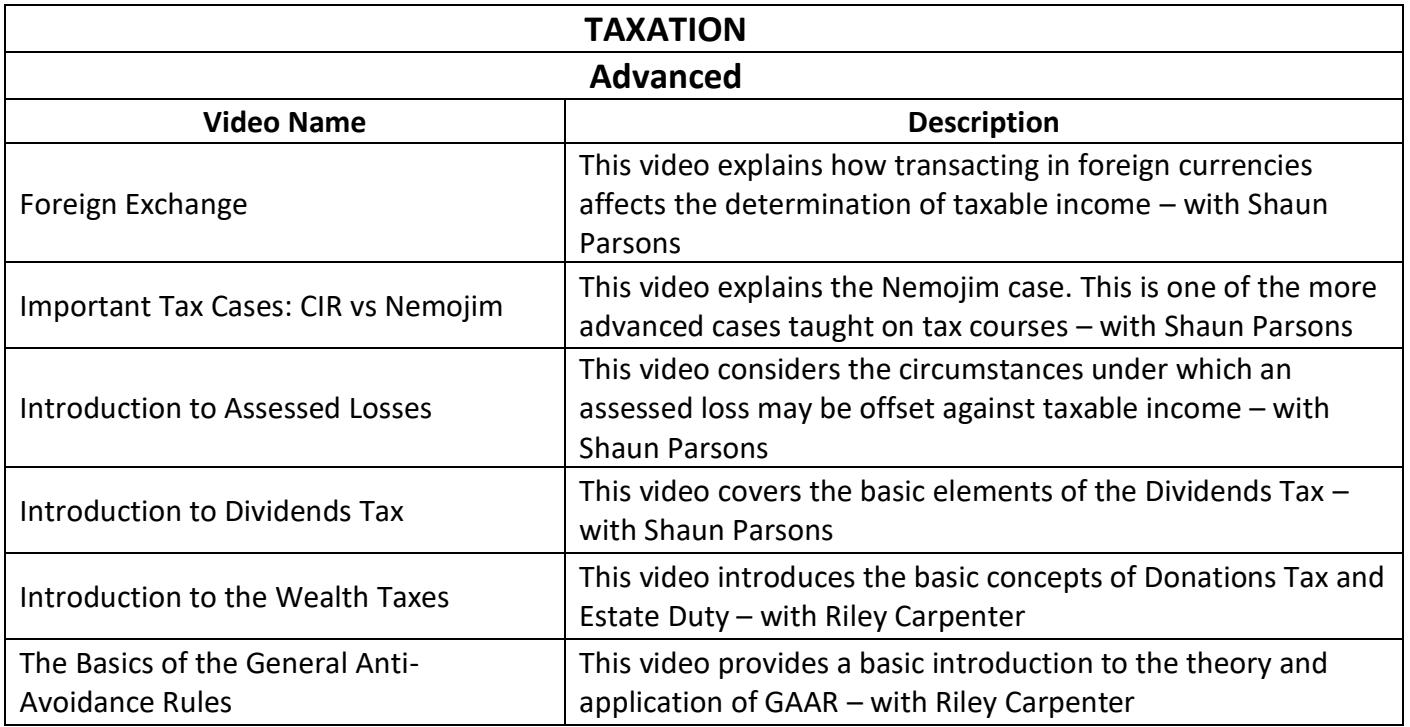

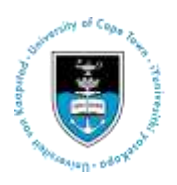

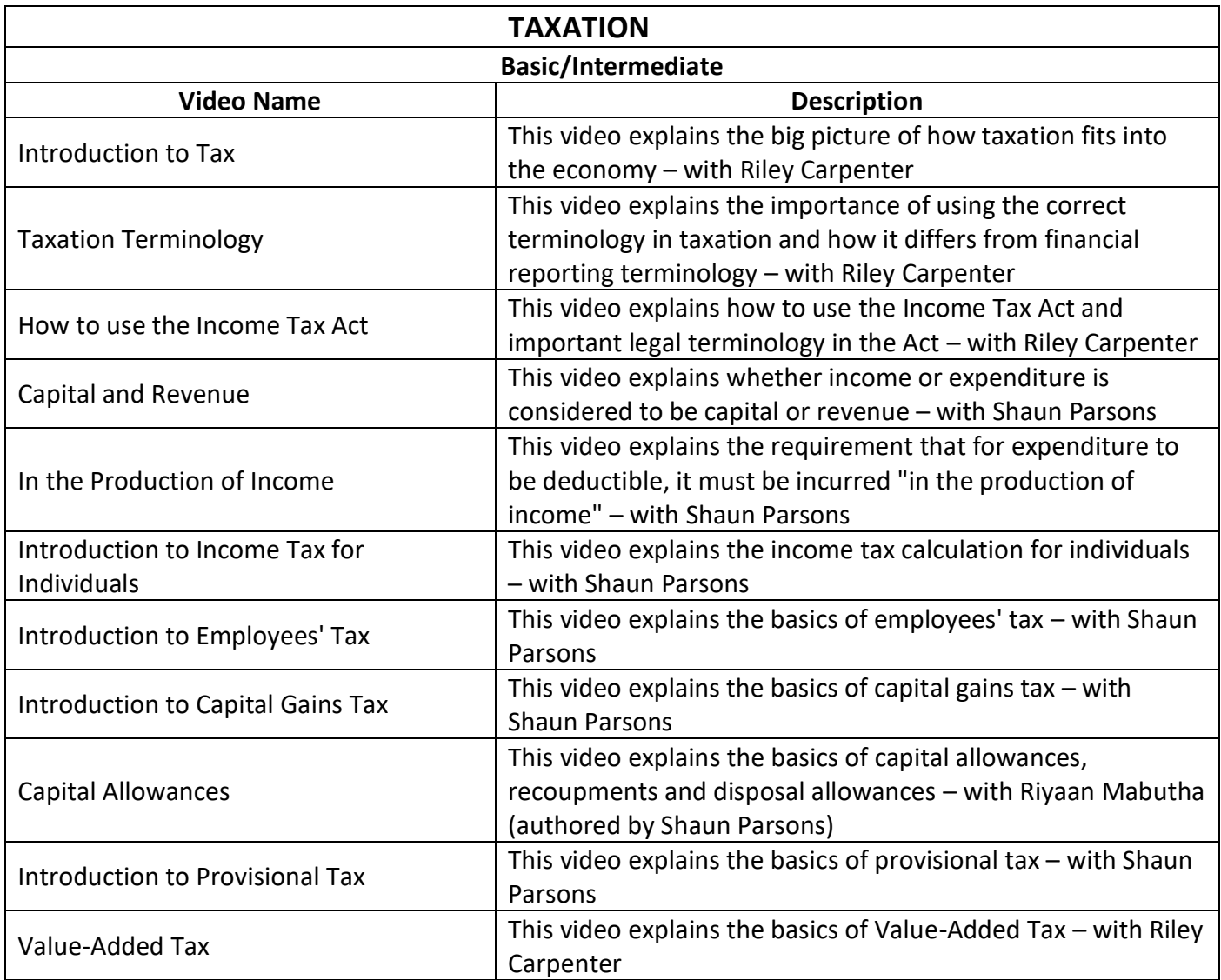

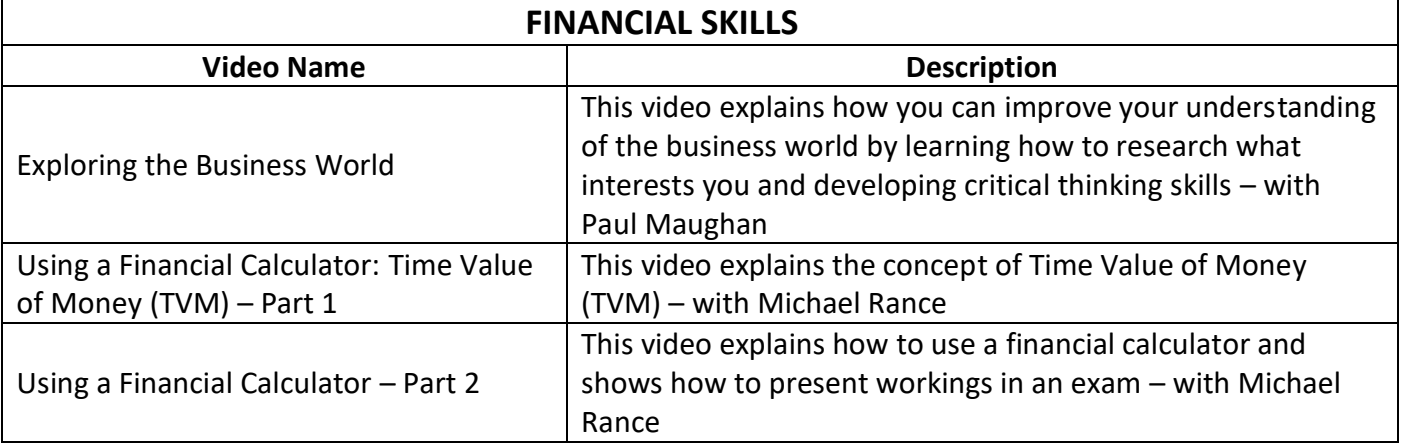